# **Geração de Seleção de Faturamento de Carga entre Empresas (CCPVSC143)**

Esta documentação é válida para todas as versões do Consistem ERP.

## **Pré-Requisitos**

Não há.

### **Acesso**

Módulo: Comercial Carteira de Pedidos

Grupo: Cargas de Transferência

### **Visão Geral**

O objetivo deste programa é gerar seleção para notas fiscais para as cargas transferidas entre as empresas.

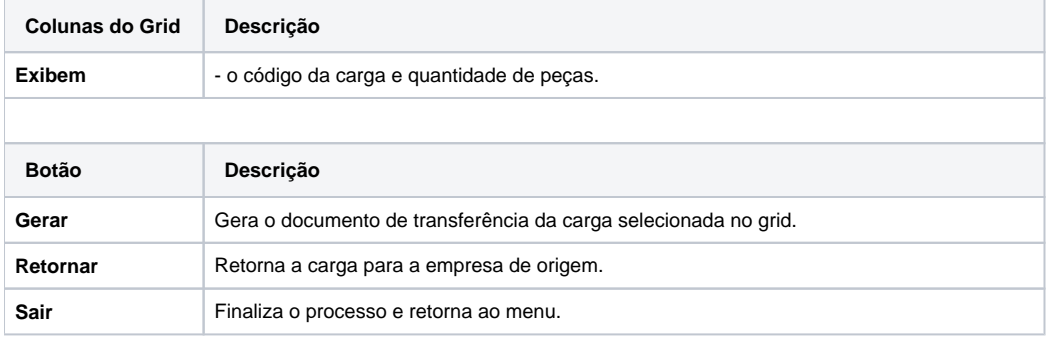

**Processos Relacionados**

[Transferir carga entre empresas](https://centraldeajuda.consistem.com.br/display/BDC/Transferir+carga+entre+empresas)

#### Atenção

As descrições das principais funcionalidades do sistema estão disponíveis na documentação do [Consistem ERP Componentes.](http://centraldeajuda.consistem.com.br/pages/viewpage.action?pageId=56295436) A utilização incorreta deste programa pode ocasionar problemas no funcionamento do sistema e nas integrações entre módulos.

Exportar PDF

Esse conteúdo foi útil?

Sim Não